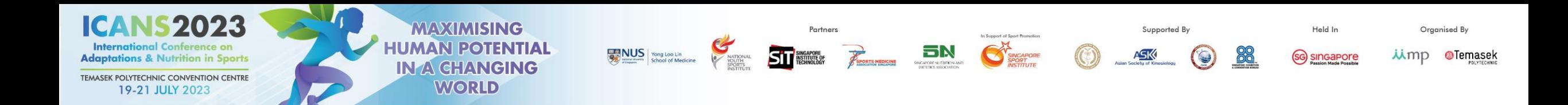

## **ICANS 2023 REGISTRATION GUIDE INDIVIDUAL**

2023 International Conference on **Adaptations & Nutrition in Sports** TEMASEK POLYTECHNIC CONVENTION CENTRE 19-21 JULY 2023

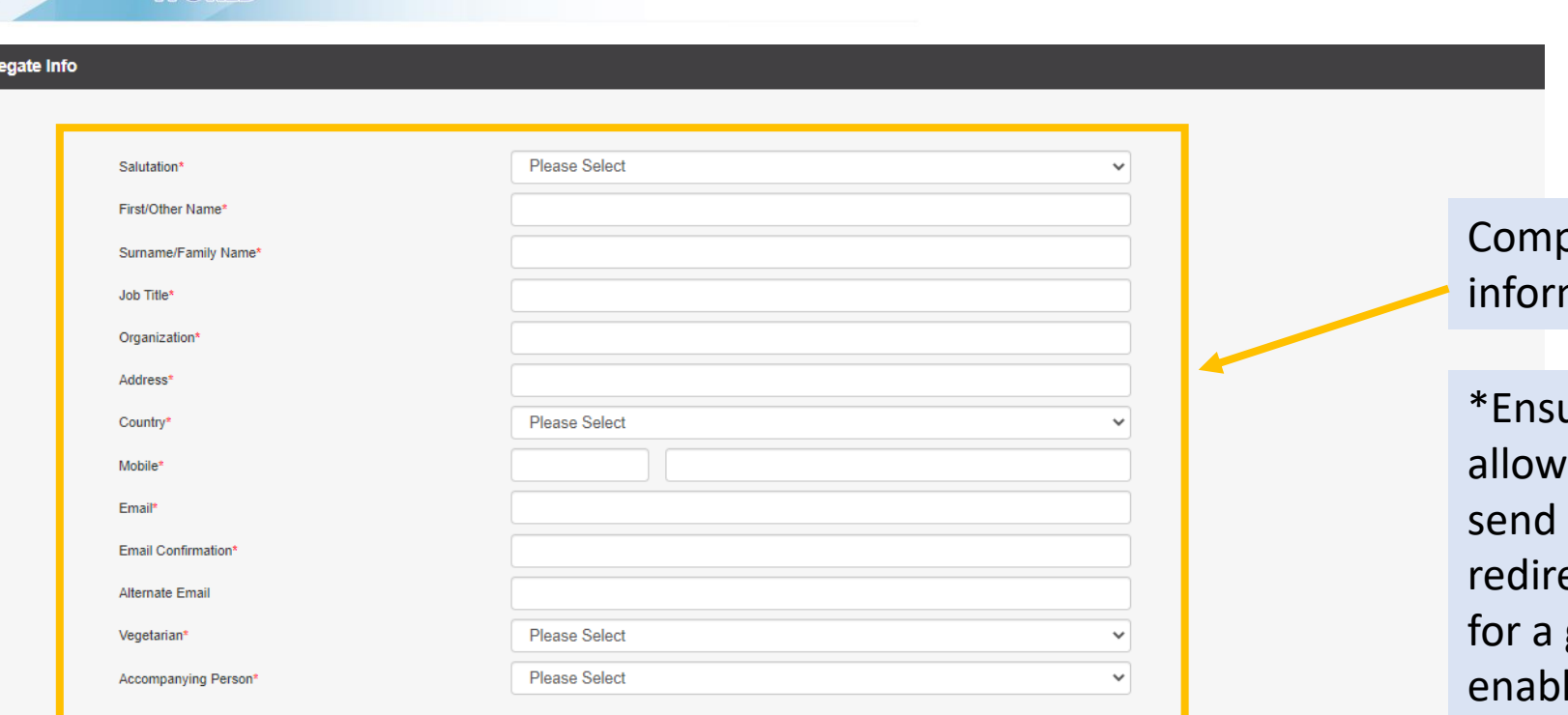

Partners

**STT** SINGAPORE

 $5N$ 

**CONTROL** 

**WINDIS** Yong Loo Lin

## plete all delegate mation fields

Held In

(sc) singapore

Organised By

*Ump* @Temasek

ure that you have ed your browser to pop-ups and use ects. Visit page 11 guide on how to le this setting.

## **Terms and Conditions**

Acknowledgement

□ I agree to the above Terms and Conditions

**MAXIMISING** 

**HUMAN POTENTIAL** 

**IN A CHANGING** 

**WORLD** 

By signing up to attend this event you agree to our privacy policy. By continuing, you agree that MP Singapore Pte Ltd may contact you with updates about our related products and services including those of our carefully selected partners. Your details may be shared with our Sponsors and Exhibitors who may contact you about relevant products and services.

You can opt out of receiving these messages from MP Singapore Pte Ltd at any time by contacting us at registration@icans2023.com.

MP Singapore Pte Ltd (and any third party platform provider acting on our behalf) will use your personal information provided during the registration process to host and manage this digital event, and for analyzing visitor traffic with a view to improving the event experience for visitors.

During registration, you may have chosen to withhold permission to share your data with third parties (i.e. sponsors & exhibitors), however when entering a virtual exhibition booth, downloading sponsor content, or attending a sponsor session, your personal information will be shared with the exhibitor or sponsor to allow them to engage with you. If you accept a connection or meeting invite, then your full contact details will be shared directly with another attendee, sponsor or exhibitor and they may follow-up and use your details for marketing purposes.

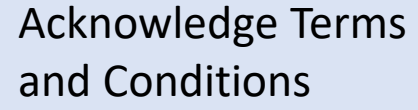

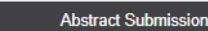

**Congress Registration** 

Click on **Congress Registration**  to continue

Supported By

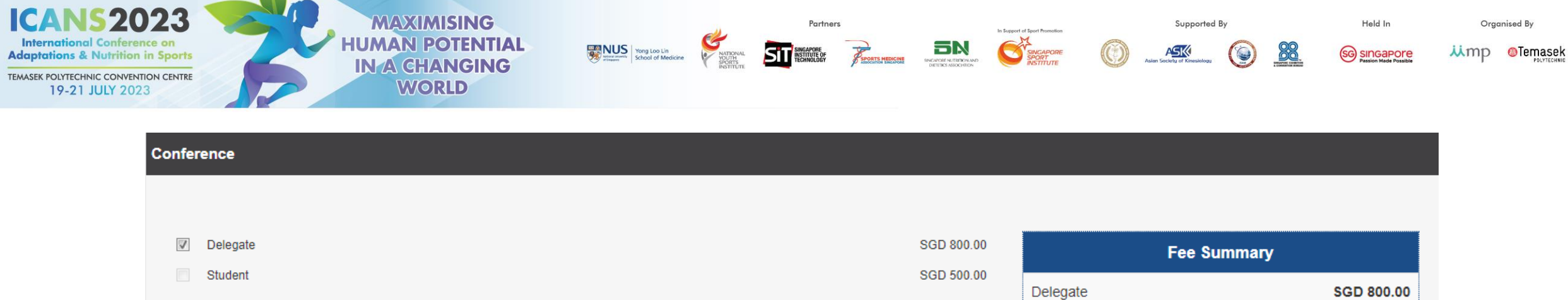

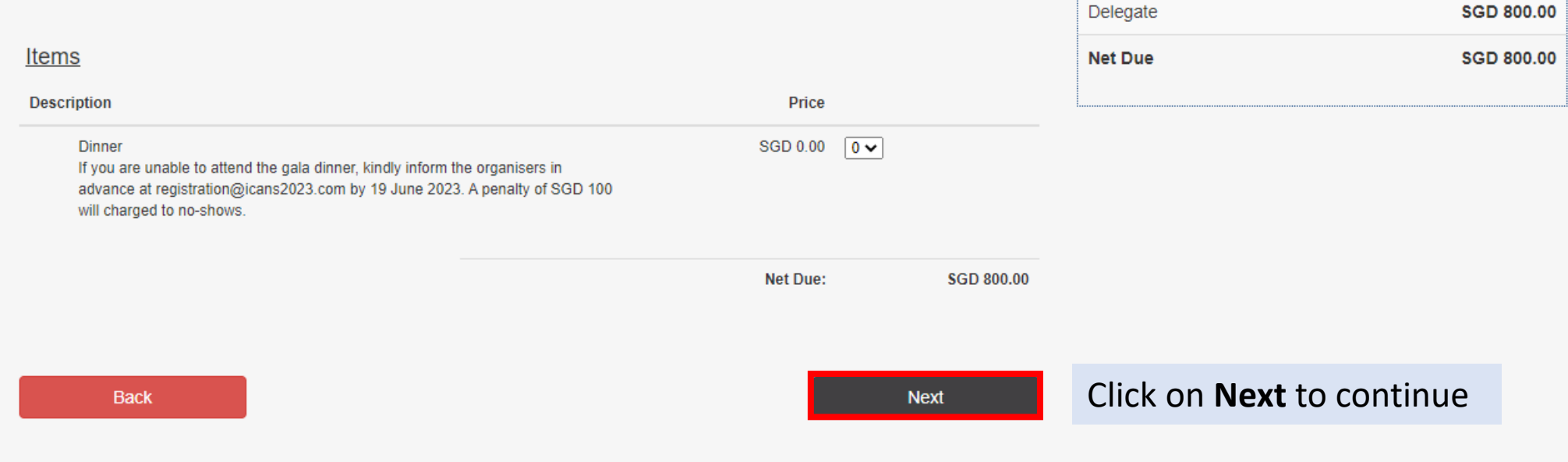

Indicate if you will be attending the gala dinner

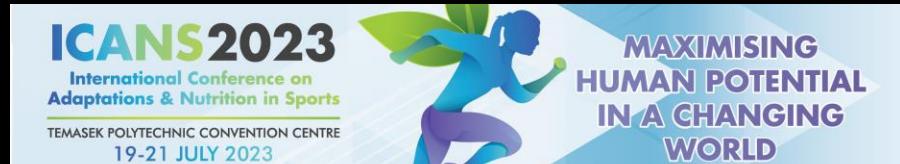

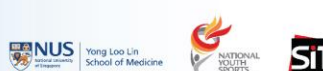

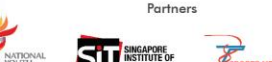

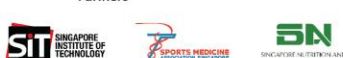

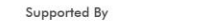

Organised By

*Ump* @Temasek

Held In

GG singapore

### **Confirmation**

Please check that your personal information is correct before completing your submission.

## **Your Registration Details**

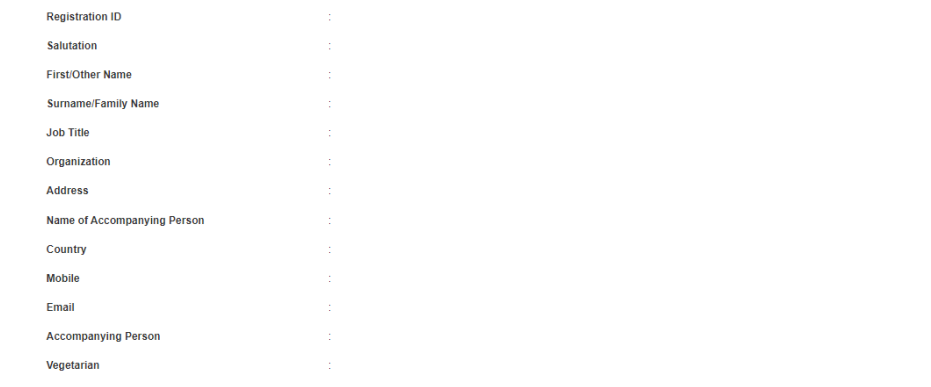

## Conference

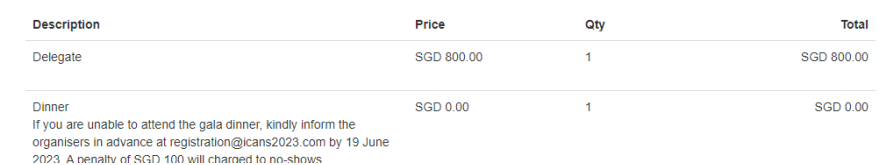

Check through all details before proceeding to make payment

## Mode of Payment

 $\bigcirc$  Credit Card

#### Visa or MasterCard

. MP Singapore Pte Ltd acts on behalf of Asia Pacific Intensive Care Symposium (ICANS) 2023 to handle fee collection

In Support of Sport Promotion

SINGAPOR

. All credit card charges will be made by merchant name: MP Singapore Pte Ltd.

### O Telegraphic Transfer

- Additional 30 SGD bank charges is required.
- . Please ensure that the name of the participant is stated on the transaction draft.
- . Bank charges are the responsibility of the payer and should be paid in addition to the registration fees.

Please make bank drafts payable to:

Beneficiary Bank Name: DBS Bank Ltd, Singapore Beneficiary Bank Address : 12 Marina Boulevard, DBS Asia Central, Marina Bay Financial Centre Tower 3, Singapore 018982 Beneficiary Account Name : MP Singapore Pte Ltd Beneficiary Account Number : 033-016215-4 Beneficiary SWIFT BIC Code : DBSSSGSG

Registration will only be valid upon receipt of the full payment by the registration department according to the deadline indicated.

An email confirming registration will only be sent after receipt of the required fees. A copy of the bank transfer (or other proof of payment) will be required in the event that registration fees were not credited to the forum account on time.

## O Local Cheque

- (ONLY for Local Delegate)
- Cheque should be made payable to MP Singapore Pte Ltd.
- 2nd Floor, 20 Kallang Avenue, Pico Creative Centre, Singapore 339411
- · Please indicate delegate Registration ID and name on the back of the cheque

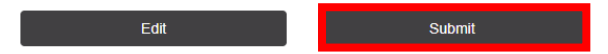

## Select Mode of Payment and click on **Submit** to continue

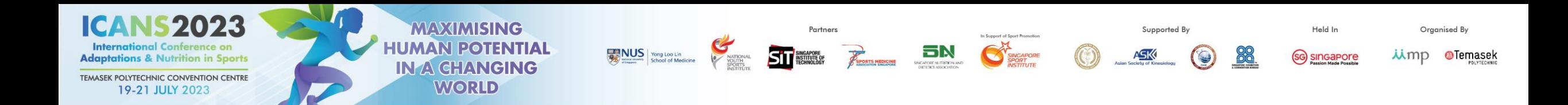

## **ICANS 2023 REGISTRATION GUIDE GROUP**

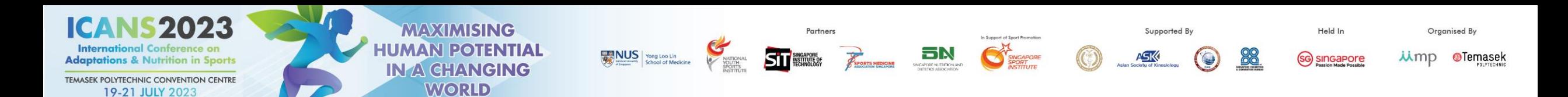

## **Group Co-ordinator**

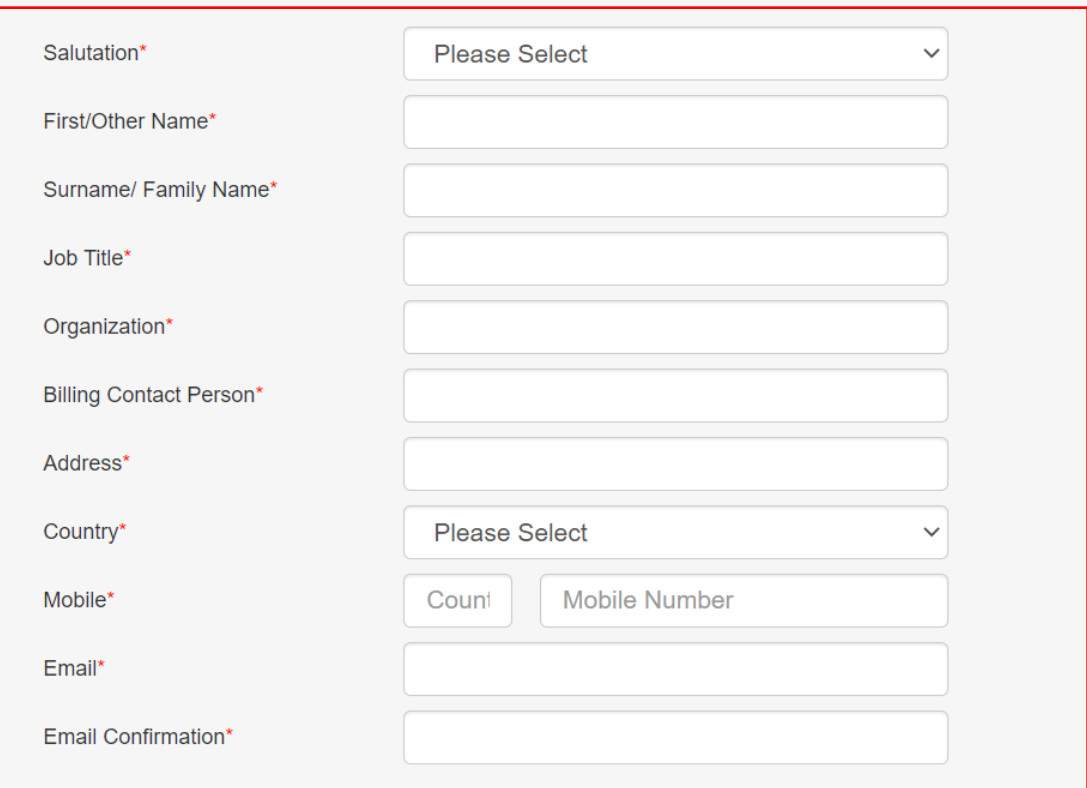

Fill in all the blanks in the **Group Coordinator** profile where billing will be sent to

For group coordinator who wish to attend the conference as a delegate, please register your information as a delegate on the next page.

**Next** 

After completing the profile, press **Next**

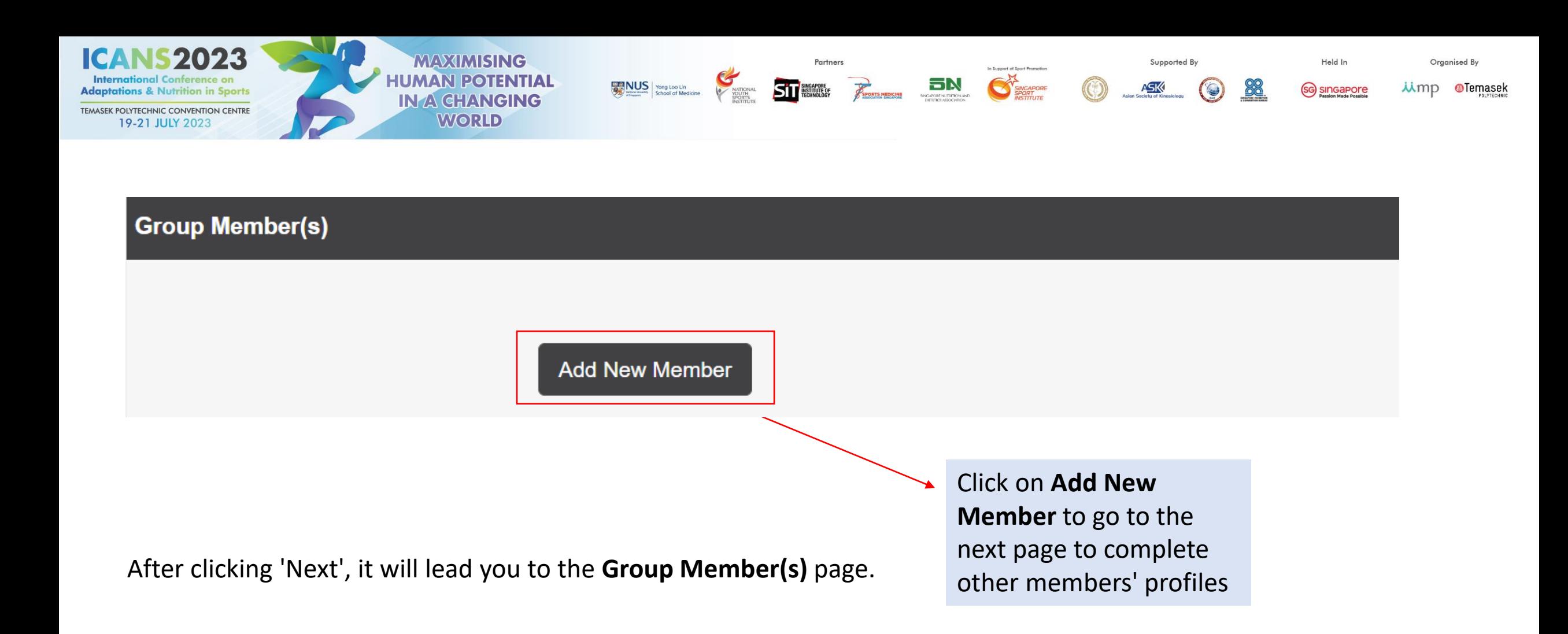

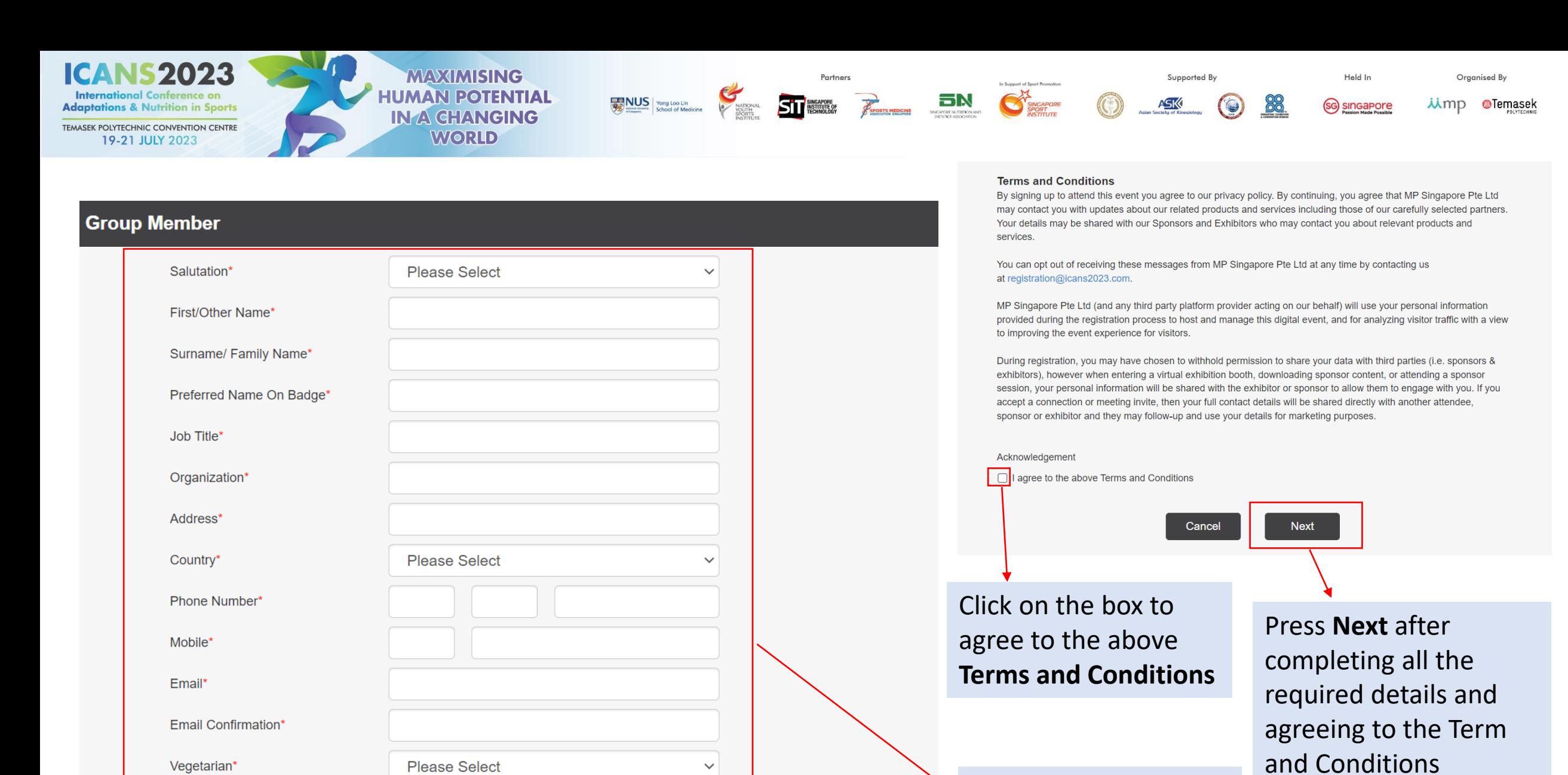

 $\checkmark$ 

Accompanying Person\*

**Please Select** 

Complete all the member's particulars

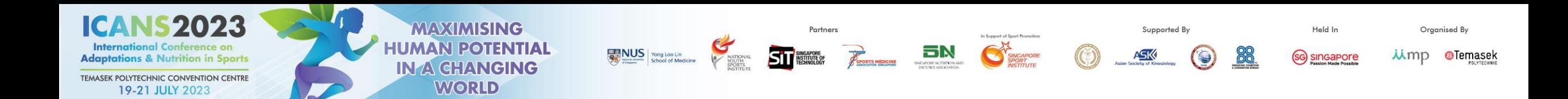

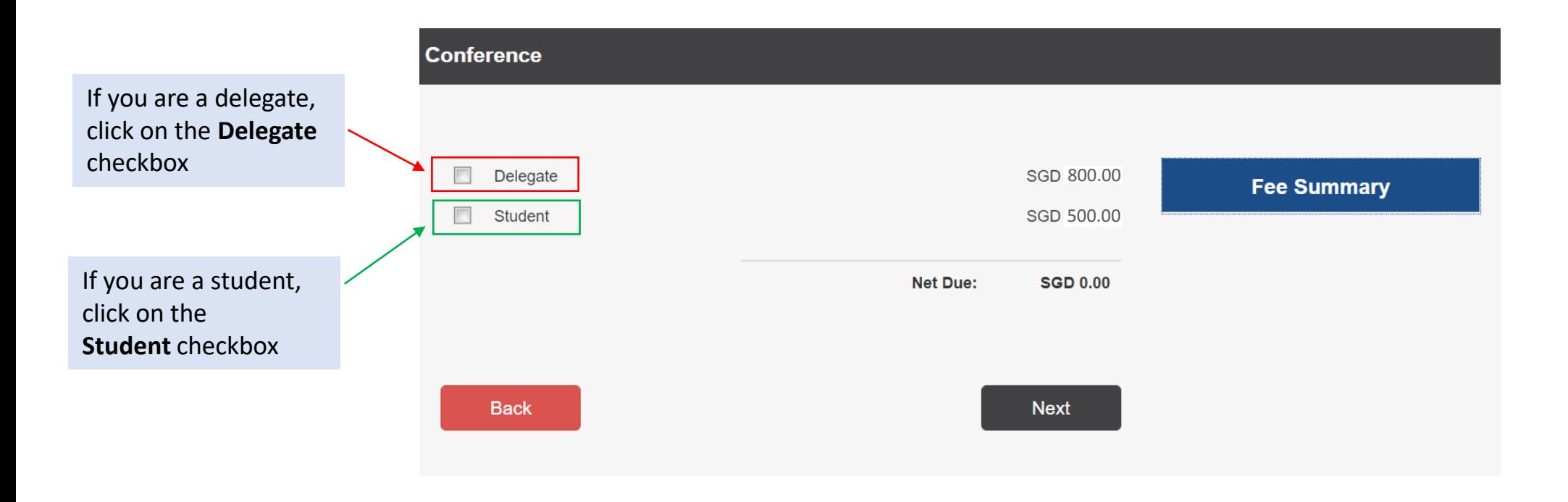

After clicking **Next** from the previous page, it will lead you to the 'Conference' page

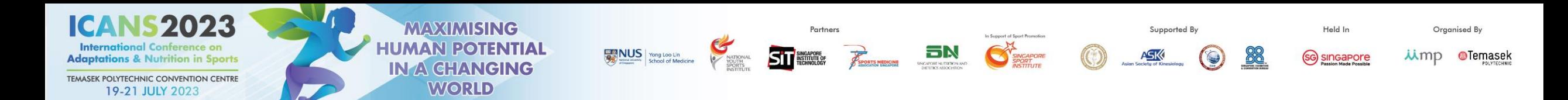

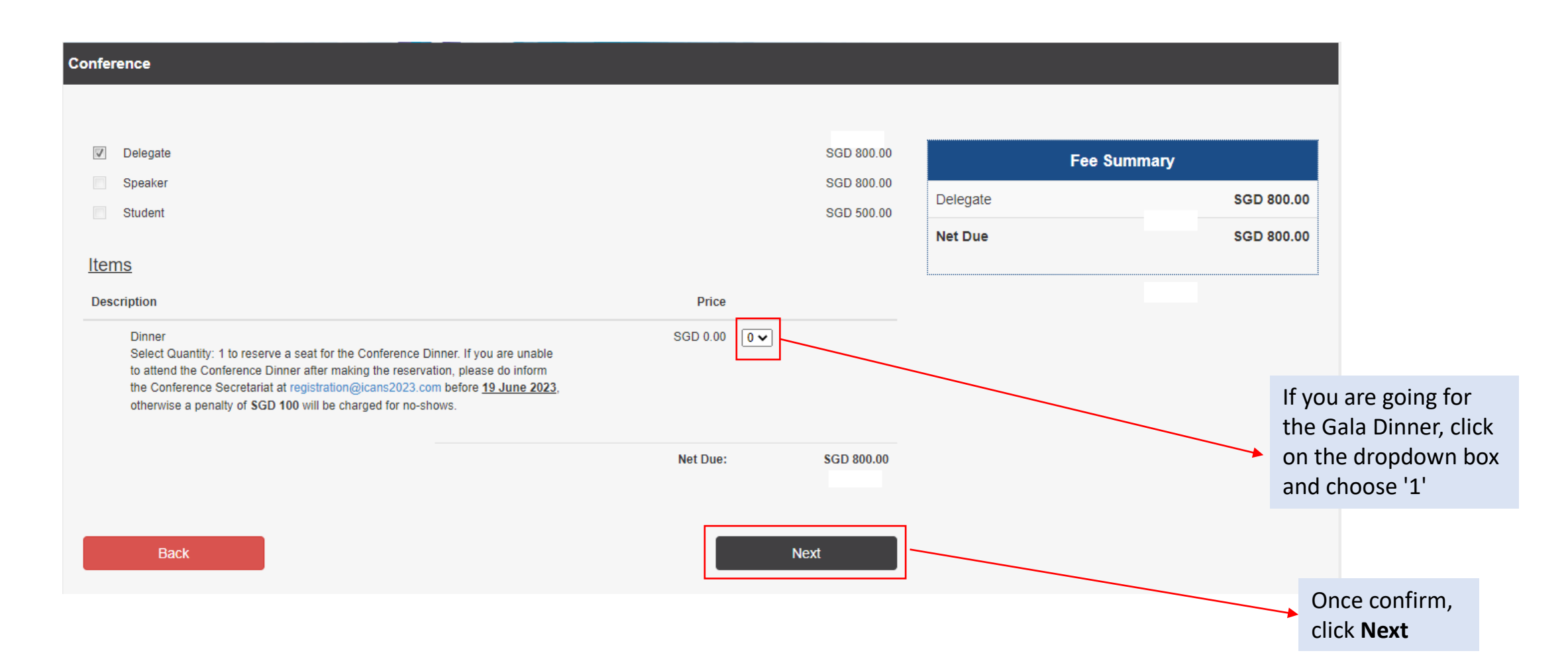

After clicking on the **Delegate** checkbox, the **Fee Summary** will appear

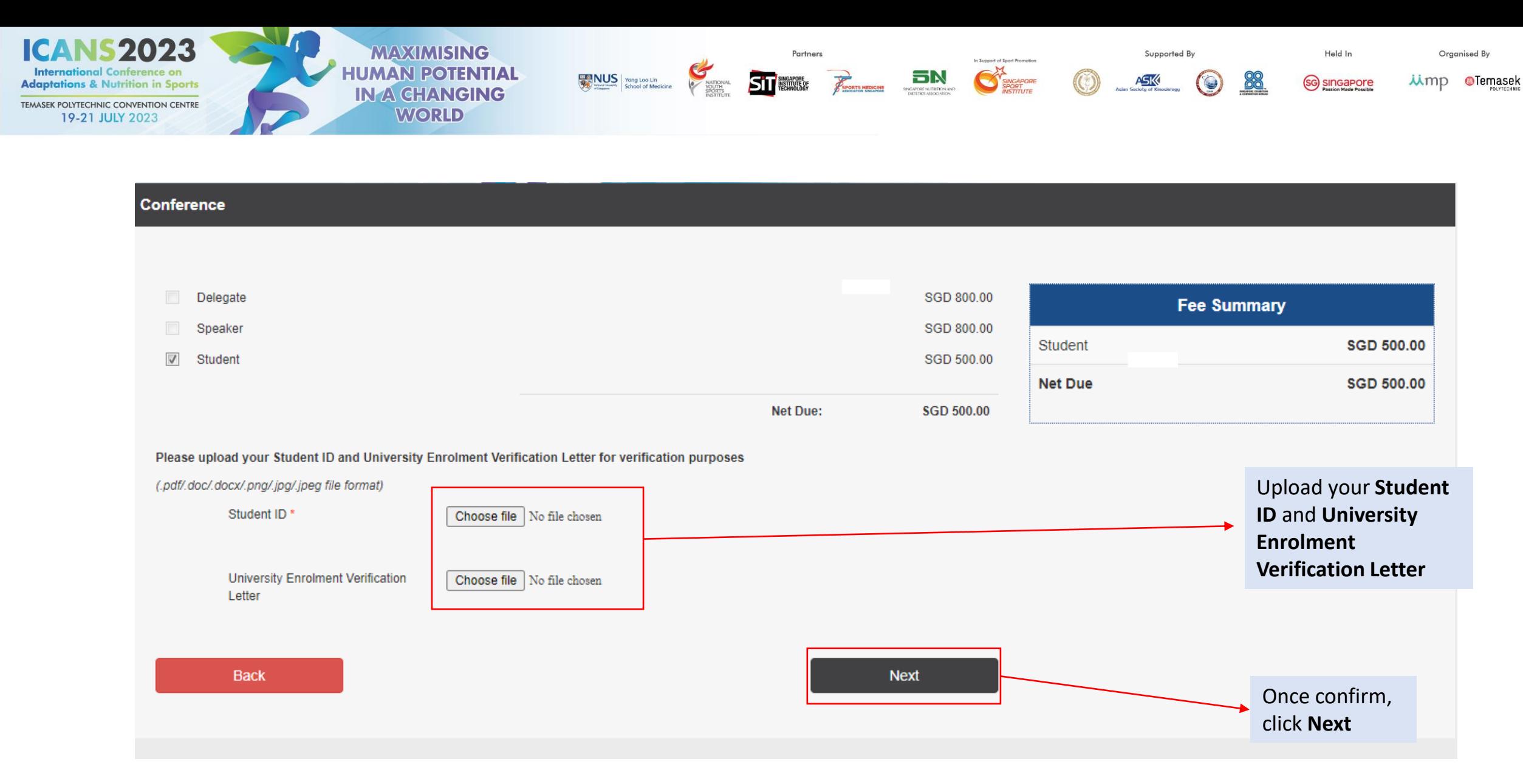

After clicking on the **Student** checkbox, the **Fee Summary** will appear

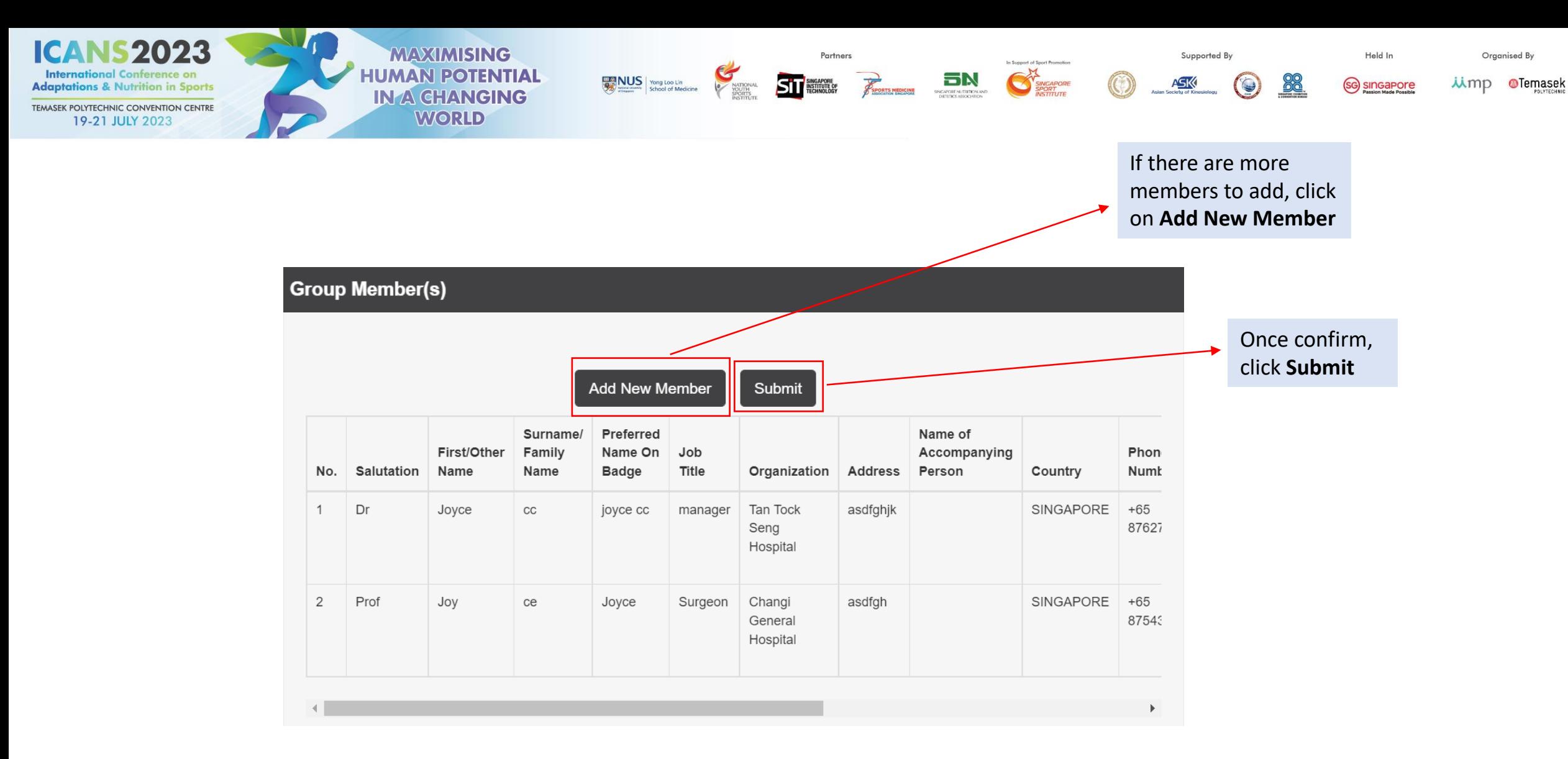

After clicking on the **Next**, the Group Member(s) summary will appear

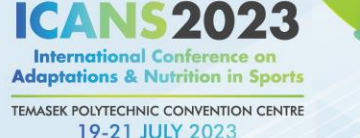

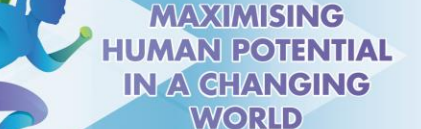

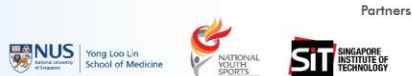

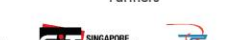

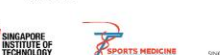

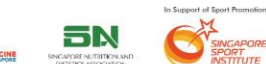

Supported By

ASK

88

Organised By

*iimp* **@Temasek** 

Held In

(sc) singapore

## Confirmation

Please check that your personal information is correct before completing your submission.

## **Group Co-ordinator Information**

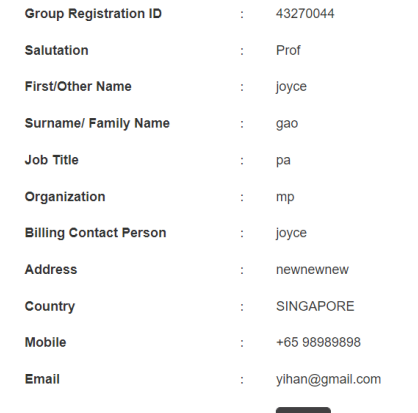

After clicking on the **Next**, the Group Member(s) summary will appear

Edit

## Your Registration Details

Vegetarian

**No** 

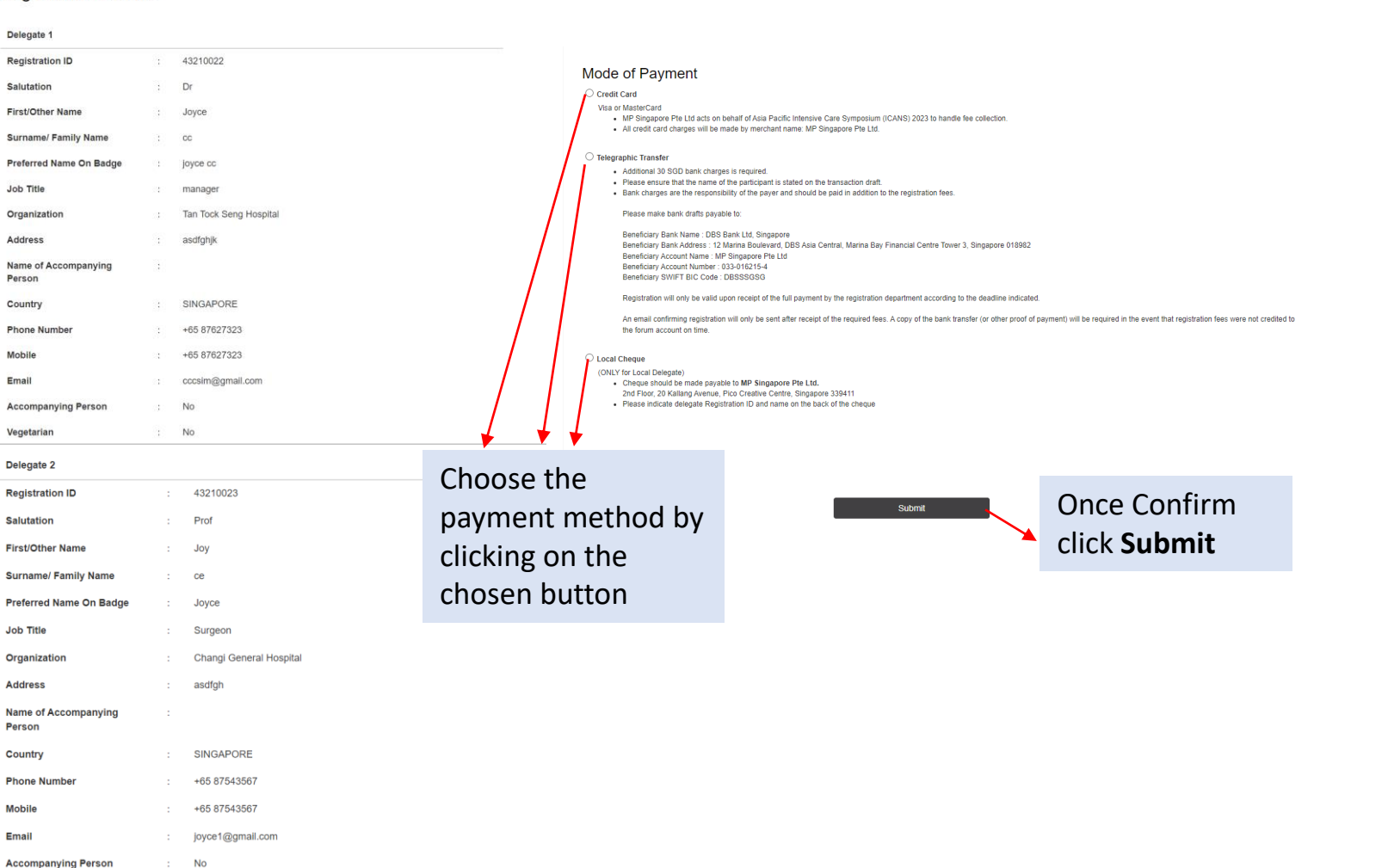

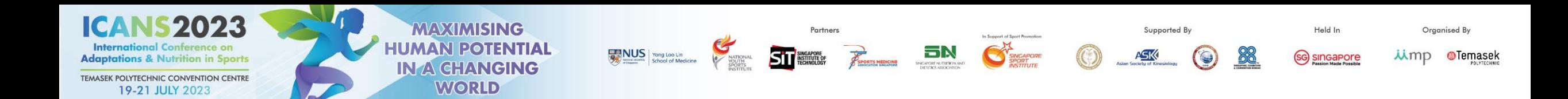

## **Registration Confirmation**

## Thank you for completing the registration process.

An email with your invoice/receipt will be sent to your registered email id. If you did not receive the email, please contact the Organizer at registration@icans2023.com.

This page will appear after you have successfully completed the registration

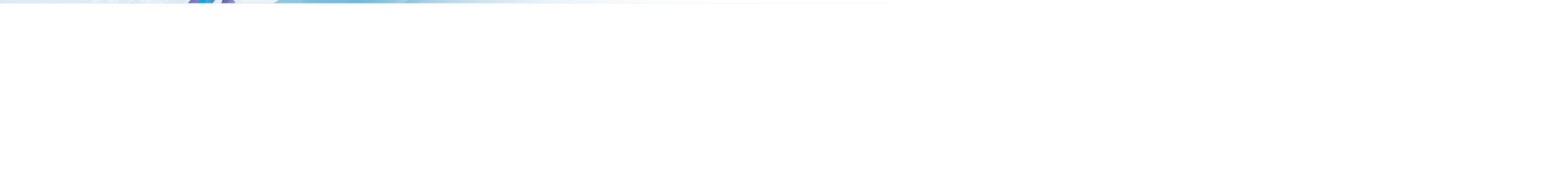

STE R BN C

Supported By

by Company of Council Report office

Held In

(sc) sincapore

Organised By

*Ump* @Temasek

2023

onal Conference on

**Adaptations & Nutrition in Sports** 

TEMASEK POLYTECHNIC CONVENTION CENTRE

19-21 JULY 2023

**MAXIMISING** 

**HUMAN POTENTIAL** 

**IN A CHANGING** 

**WORLD** 

# **TROUBLESHOOTING GUIDE: DISABLING POP-UP BLOCKER**

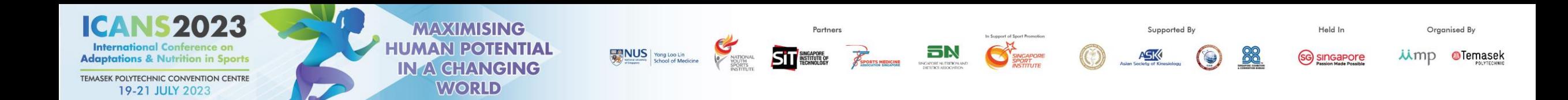

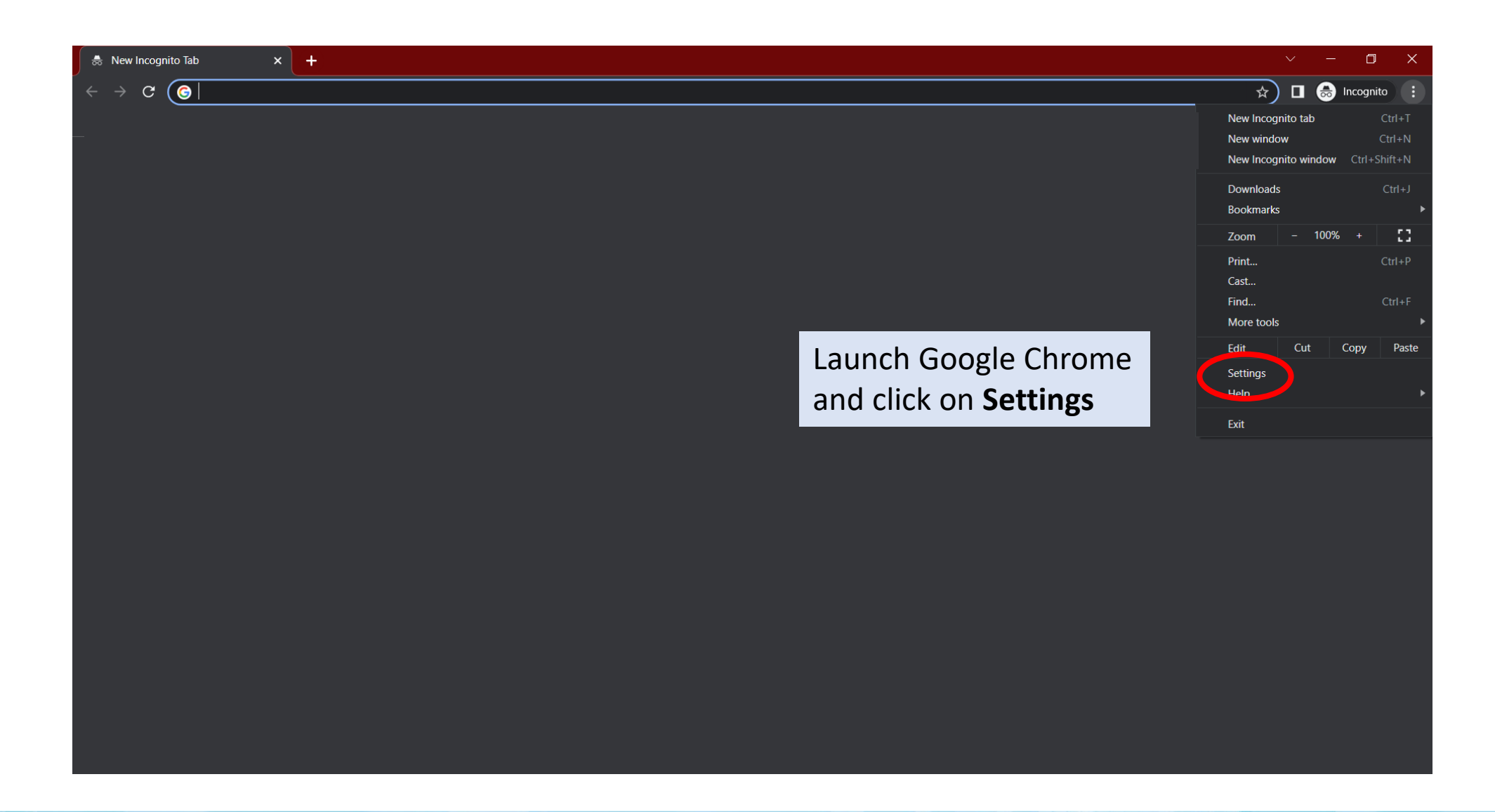

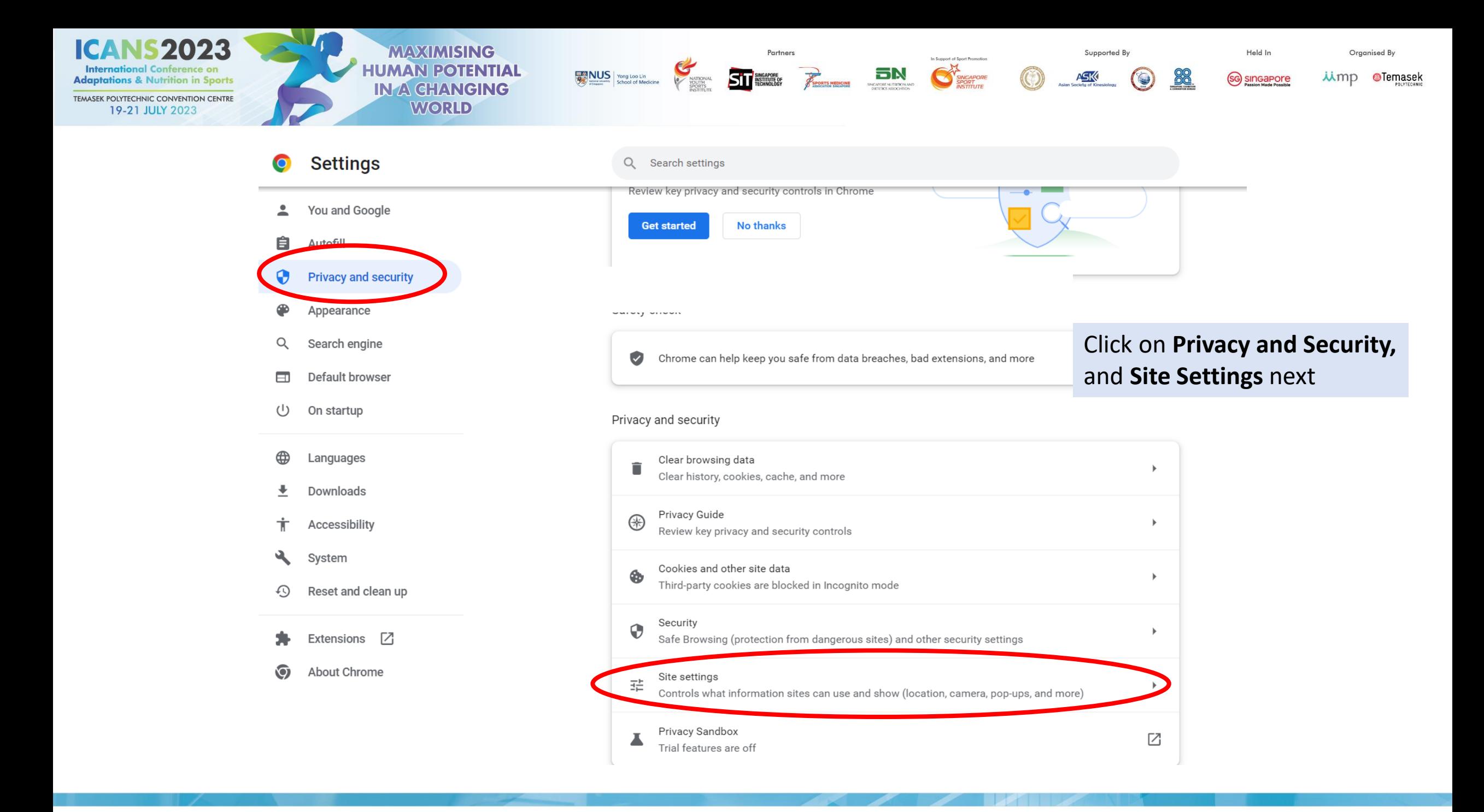

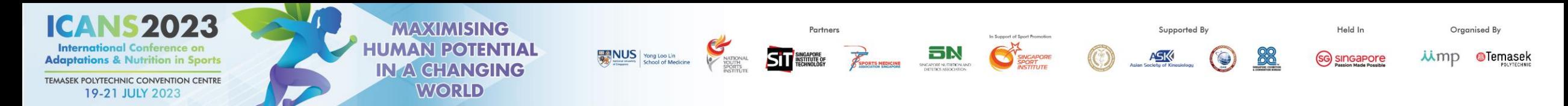

 $\bullet$ 

自  $\overline{1}$ 

 $\bullet$  $\overline{1}$ 

土

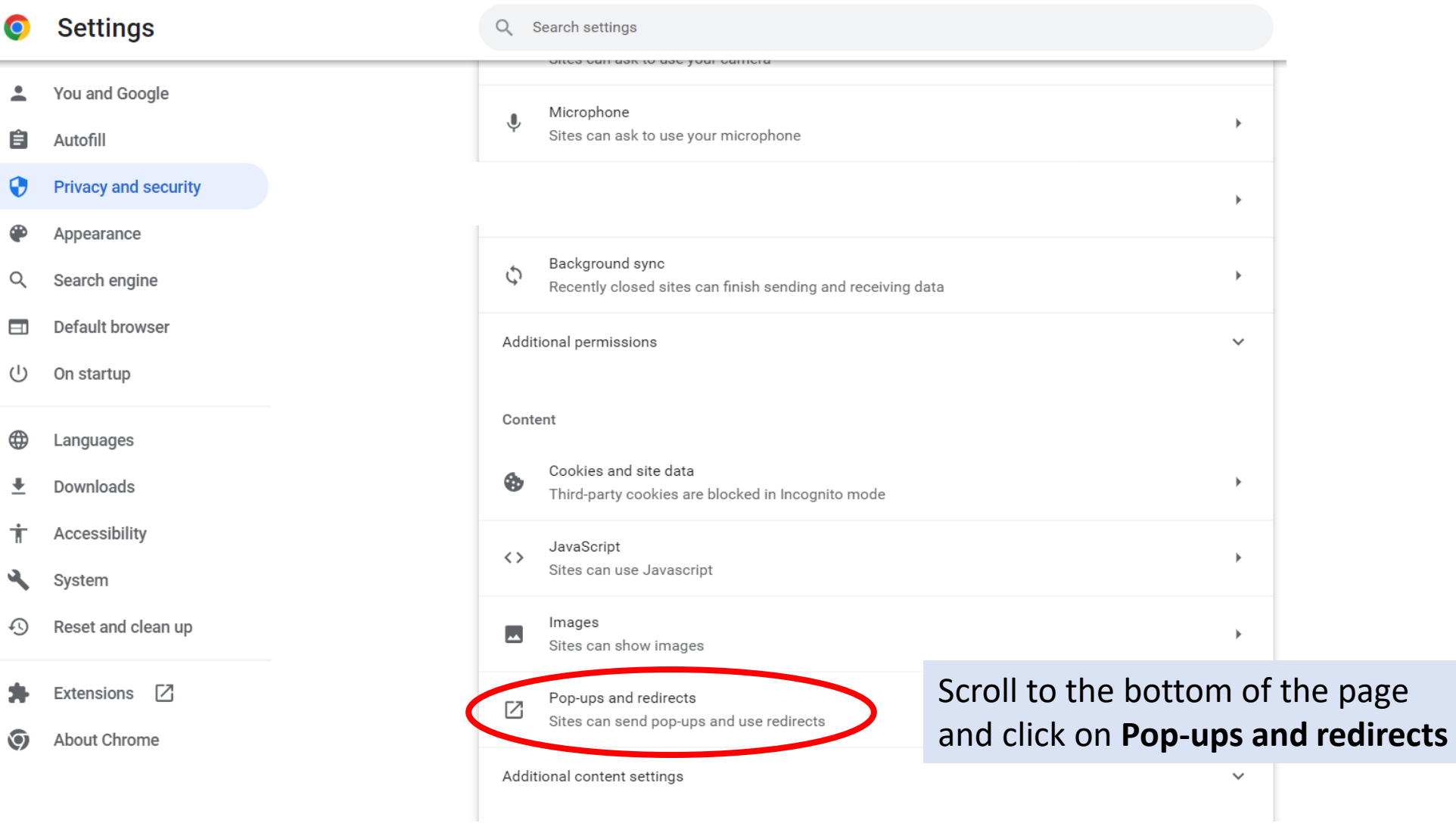

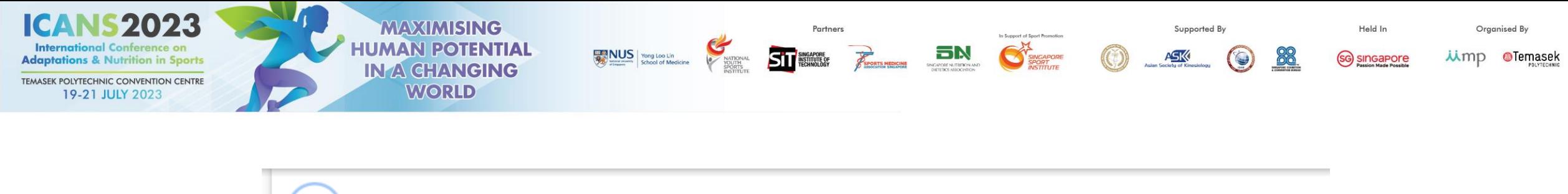

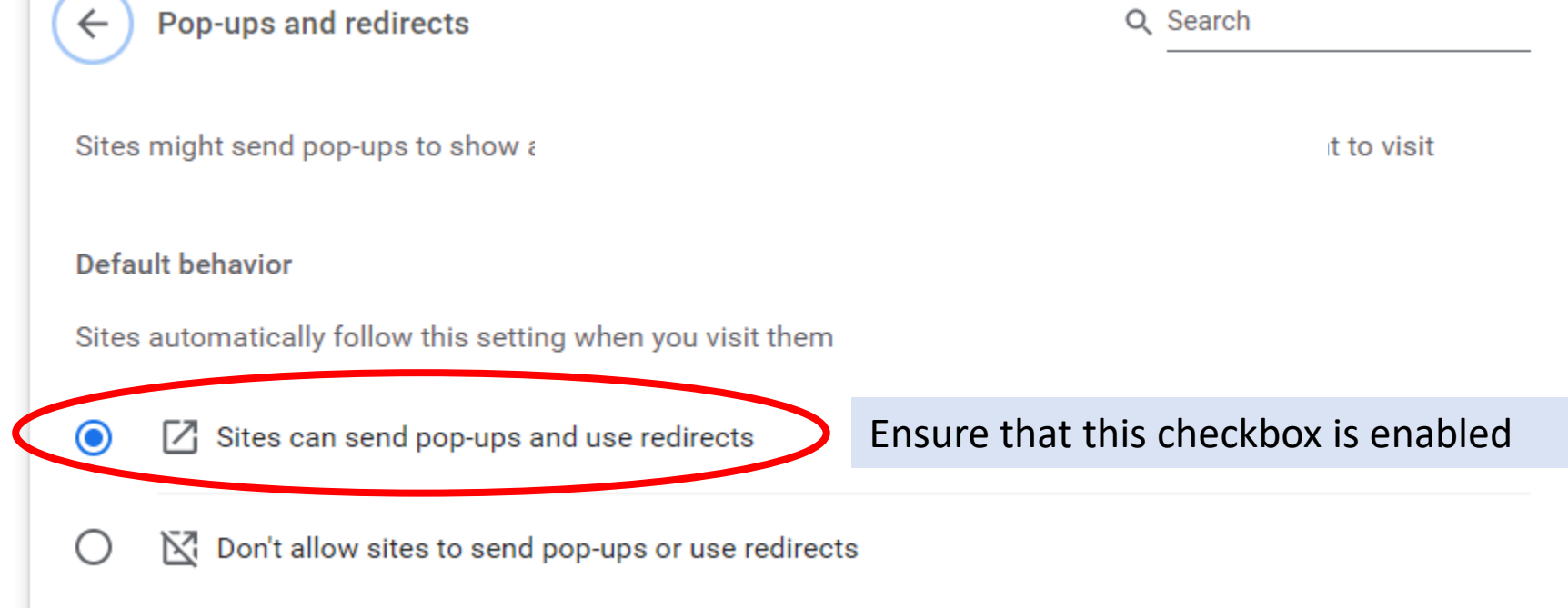